## **Inhaltsverzeichnis**

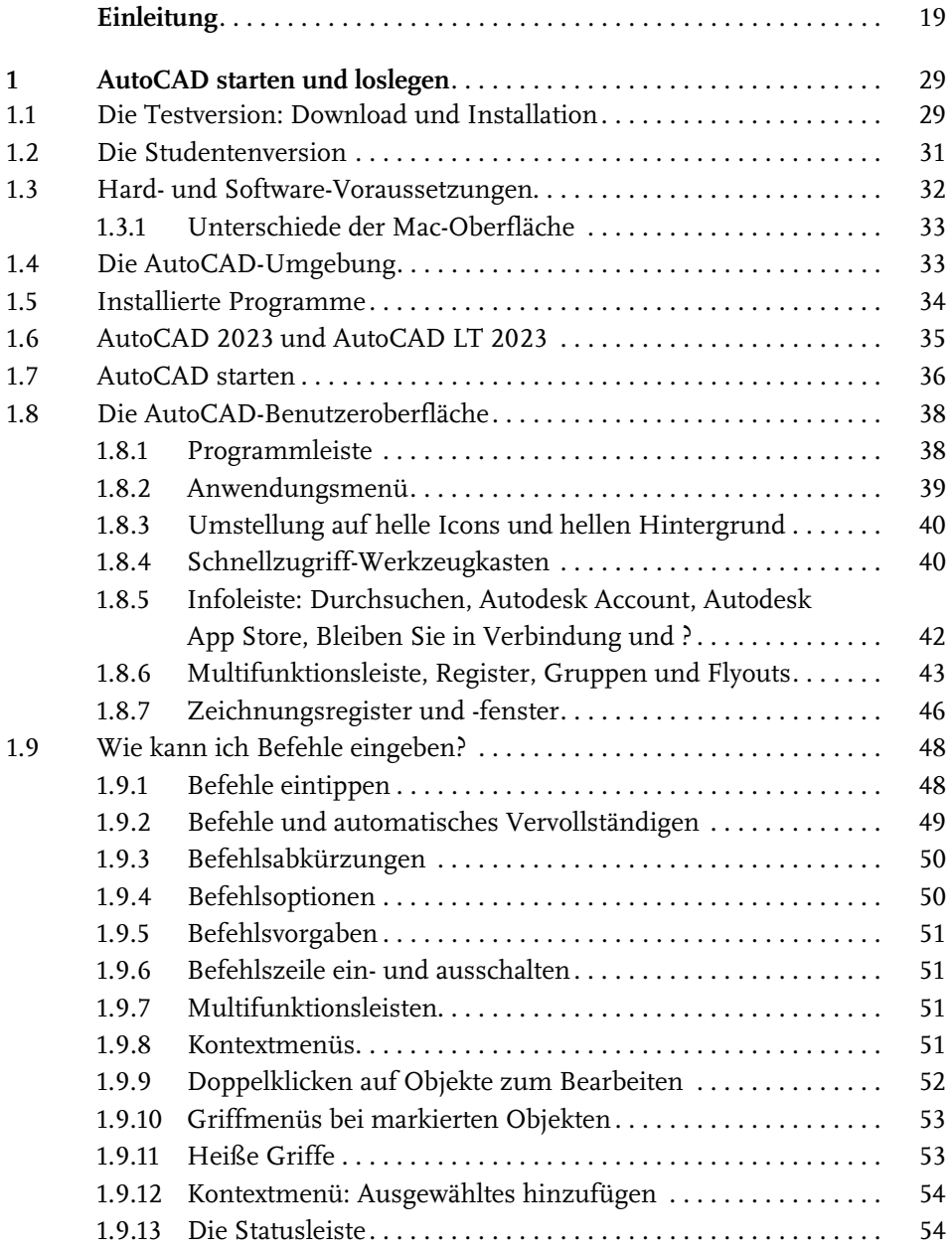

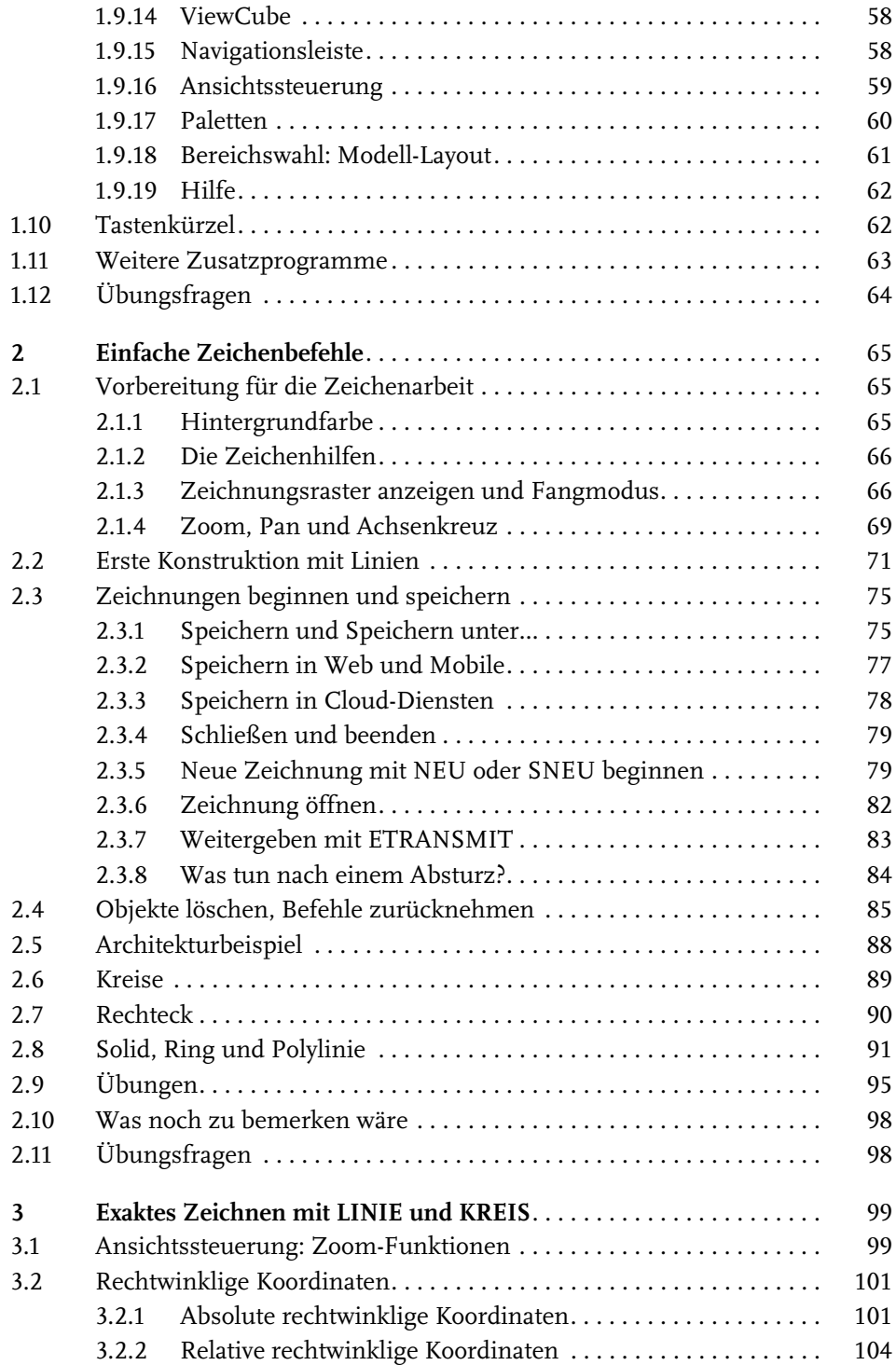

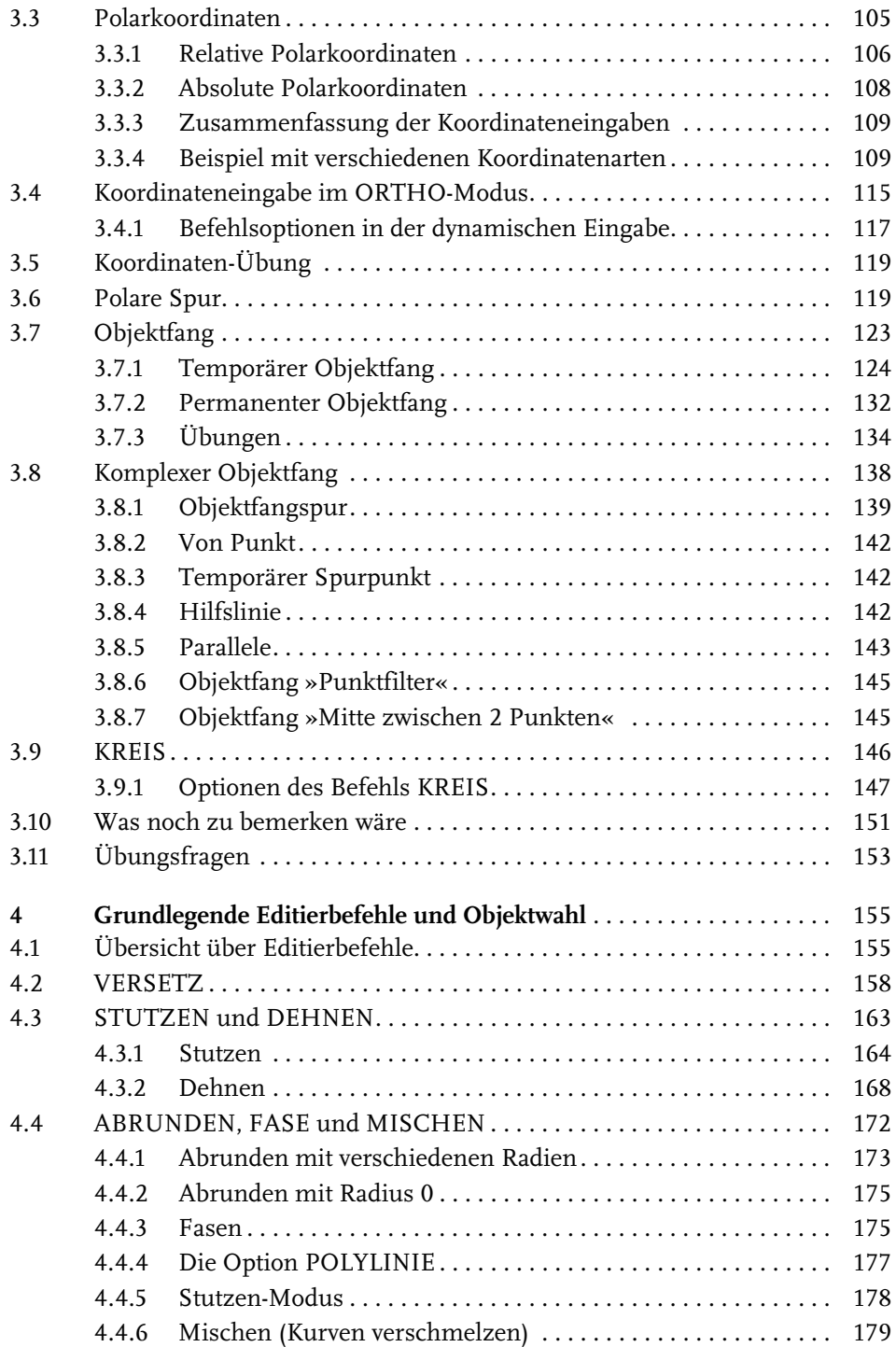

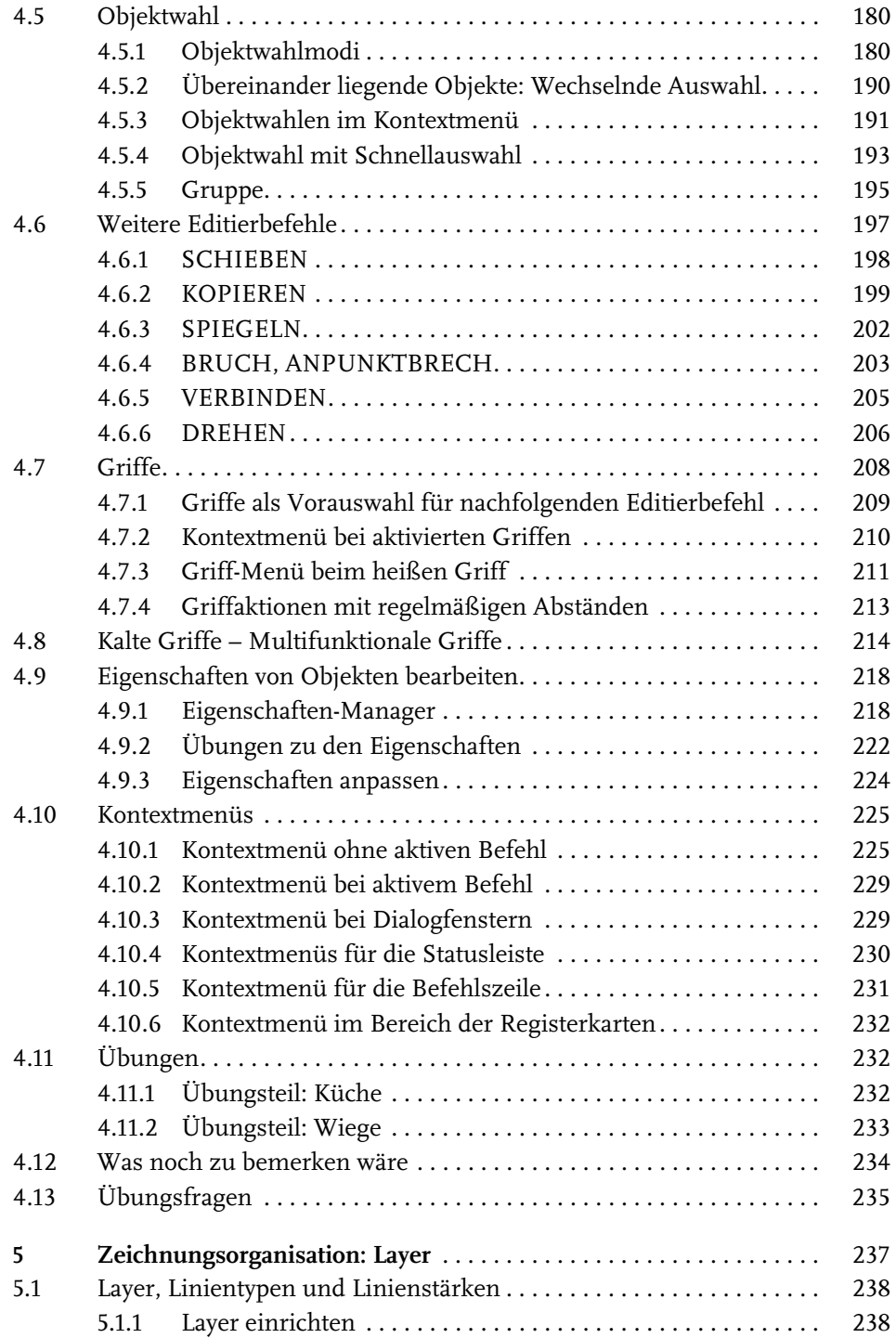

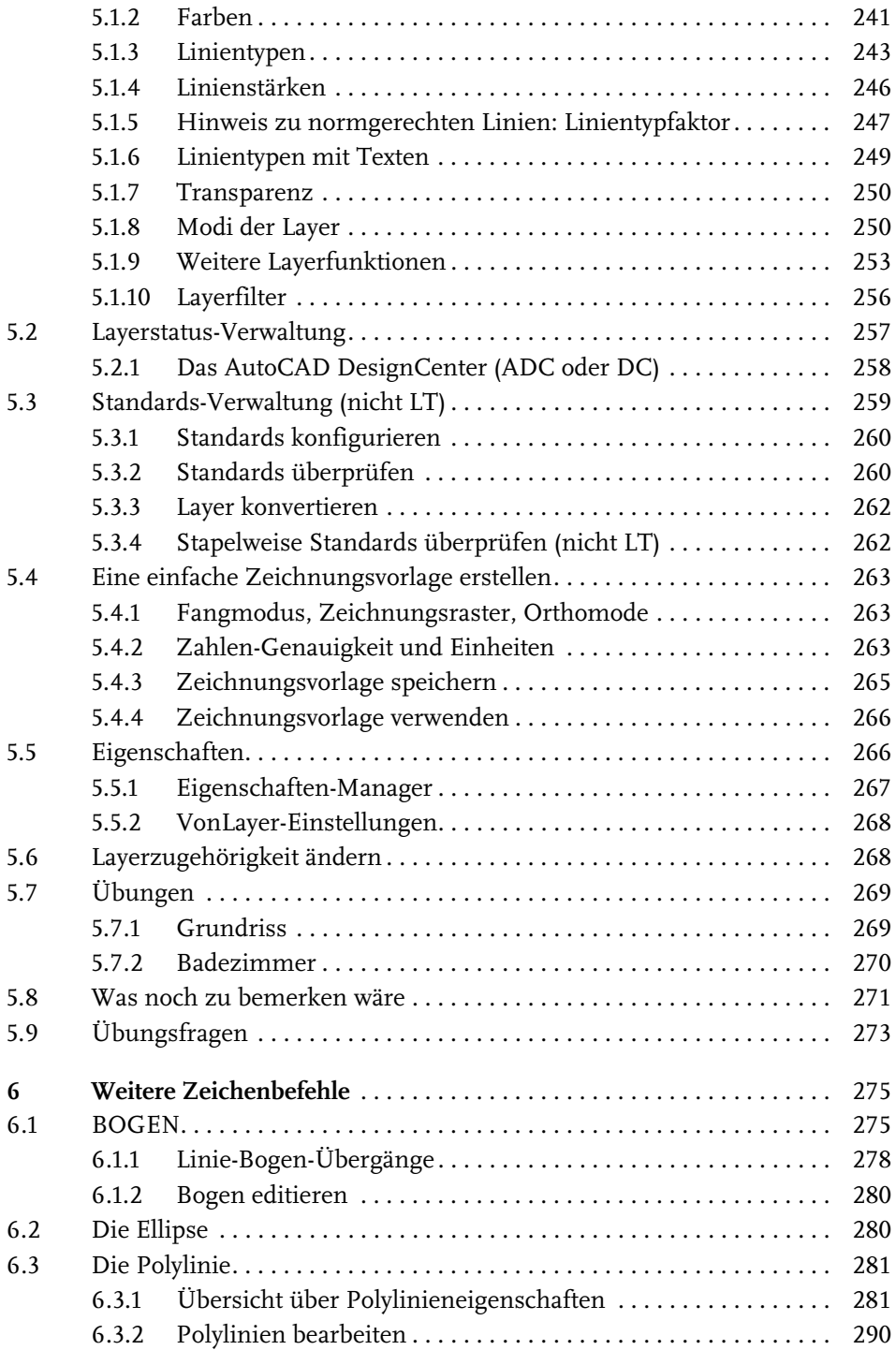

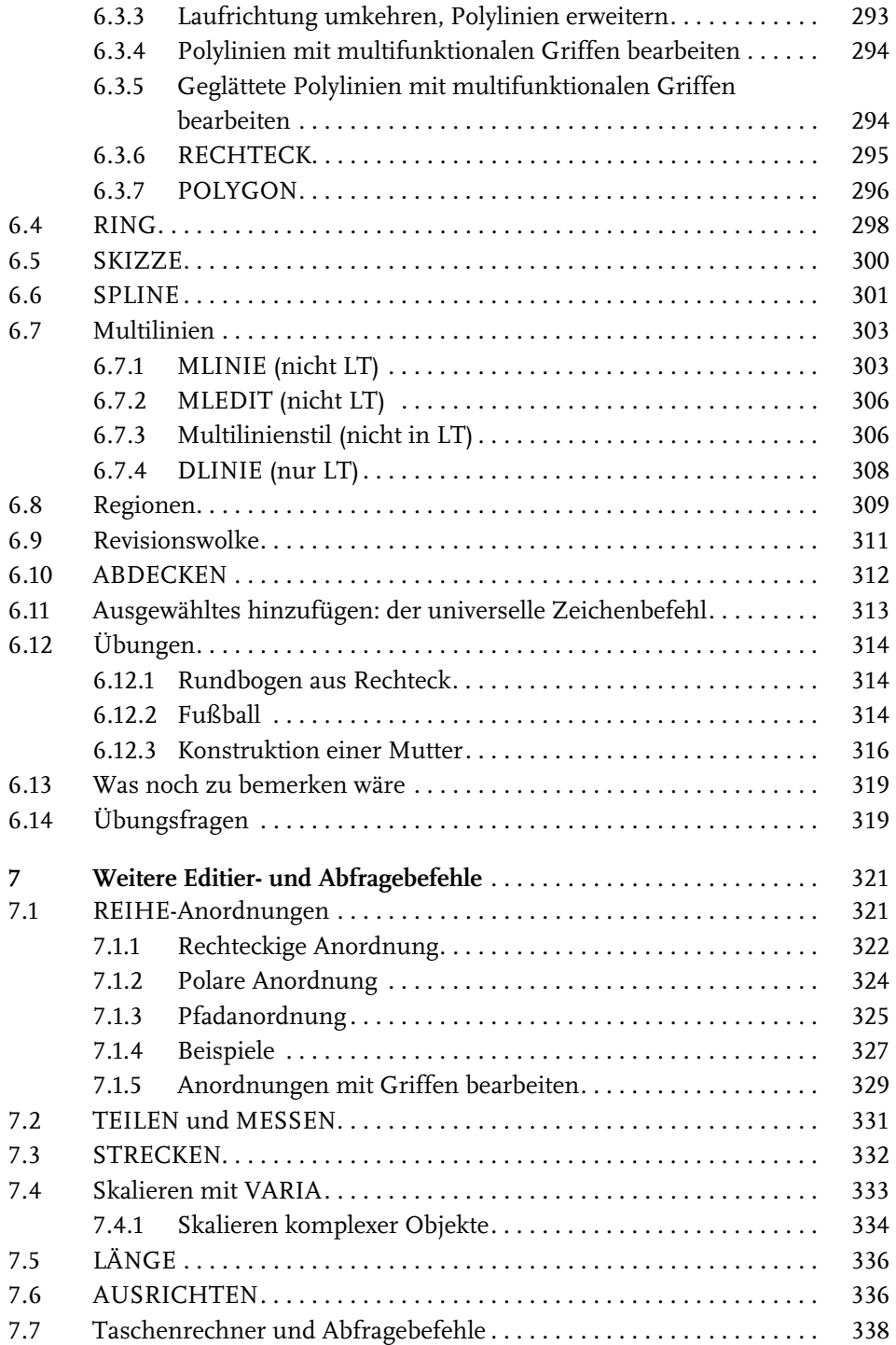

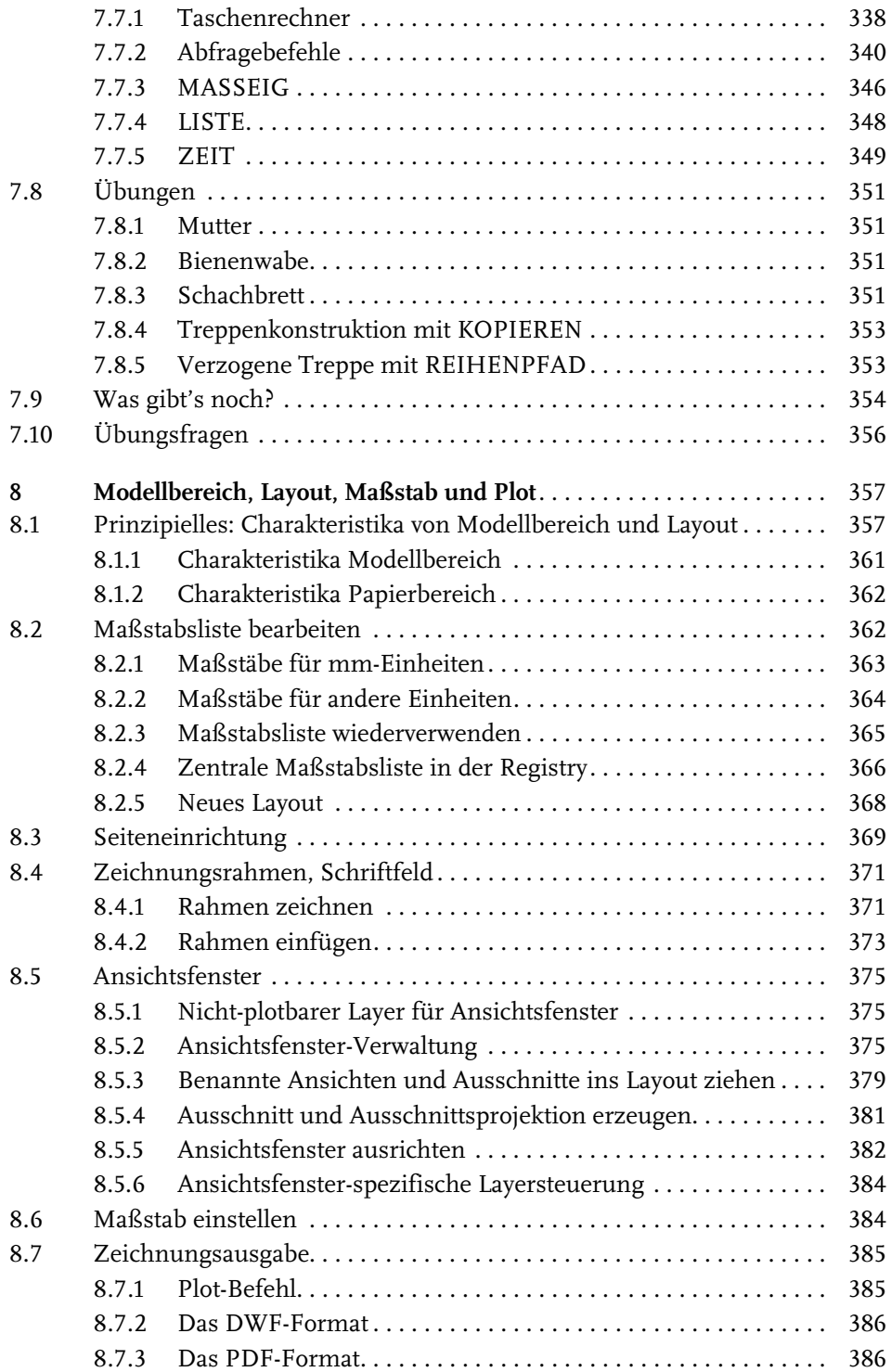

![](_page_7_Picture_164.jpeg)

![](_page_8_Picture_164.jpeg)

![](_page_9_Picture_166.jpeg)

![](_page_10_Picture_167.jpeg)

![](_page_11_Picture_171.jpeg)

![](_page_12_Picture_163.jpeg)

![](_page_13_Picture_170.jpeg)

![](_page_14_Picture_163.jpeg)

Diese Leseprobe haben Sie beim M. edvbuchversand.de heruntergeladen. Das Buch können Sie online in unserem Shop bestellen.

**Hier zum Shop**